# **Relaunch-Checkliste für Ihren Online-Shop**

### **VOR DEM ONLINE-SHOP-RELAUNCH**

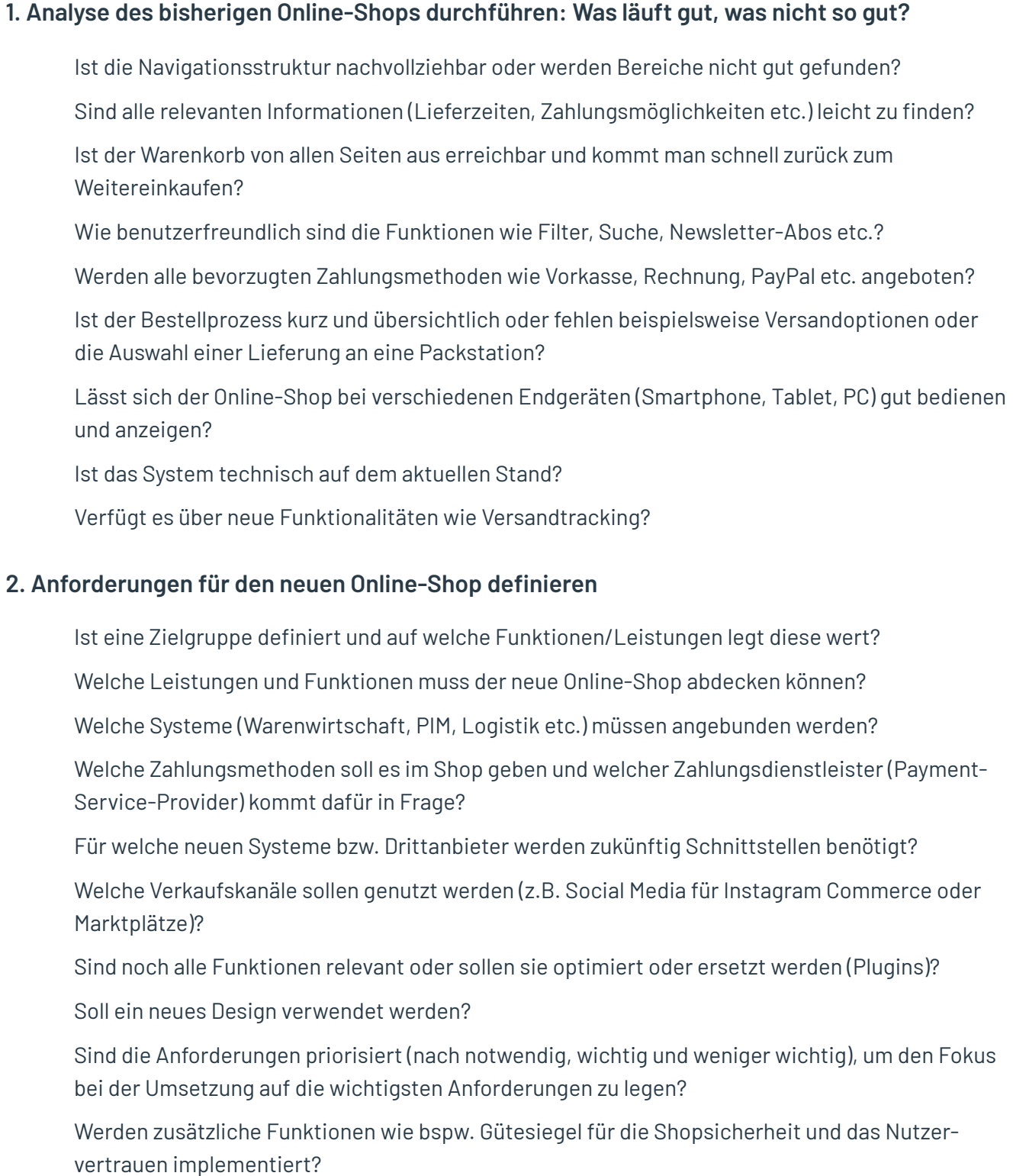

#### **3. Auswahl des zukünftigen Shopsystems**

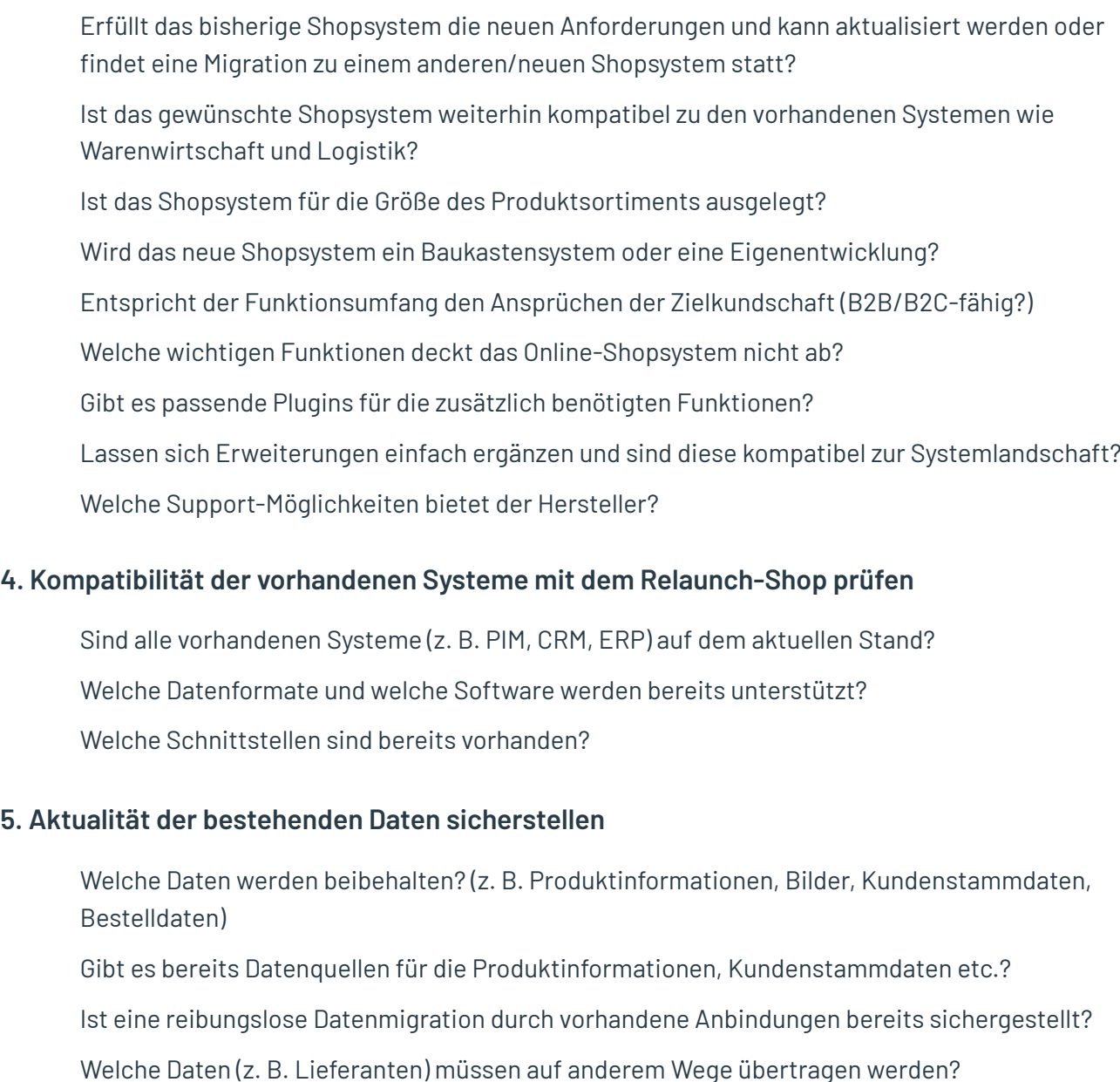

- Welche Datenformate sind vorhanden und sind diese kompatibel mit dem neuen Online-Shop? (Manche Shopsysteme verwenden unterschiedliche Bezeichnungen)
- Müssen neue Seiteninhalte (Serviceseiten) und Bildmaterial (digitale Medien) noch erstellt werden oder liegen diese bereits vor?
- Ist eine einheitliche Datenstruktur hergestellt?
- Ist eine Datensicherung bereits durchgeführt worden?

#### **6. Vorhandenes Hosting prüfen**

- Wie ist die Geschwindigkeit beim aktuellen Hosting gibt es hier Optimierungsbedarf?
- Deckt der bisherige Hosting-Anbieter alle Anforderungen an eine moderne Hosting-Umgebung (Skalierbarkeit, Ausfallsicherheit, schnelle Ladegeschwindigkeit) ab?

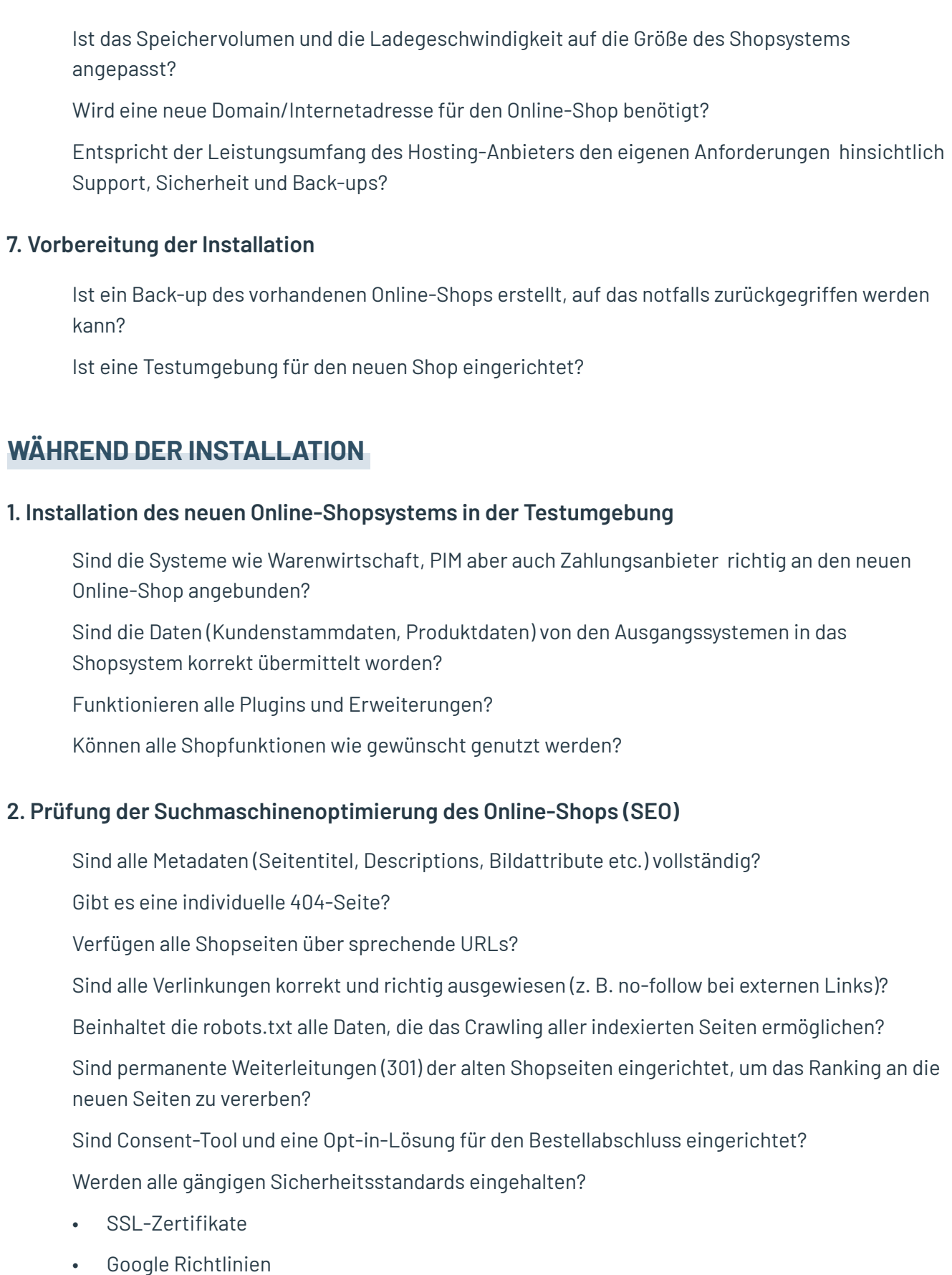

• Richtlinien für sicheren Onlinehandel

## **3. Rechtliche Angaben machen**

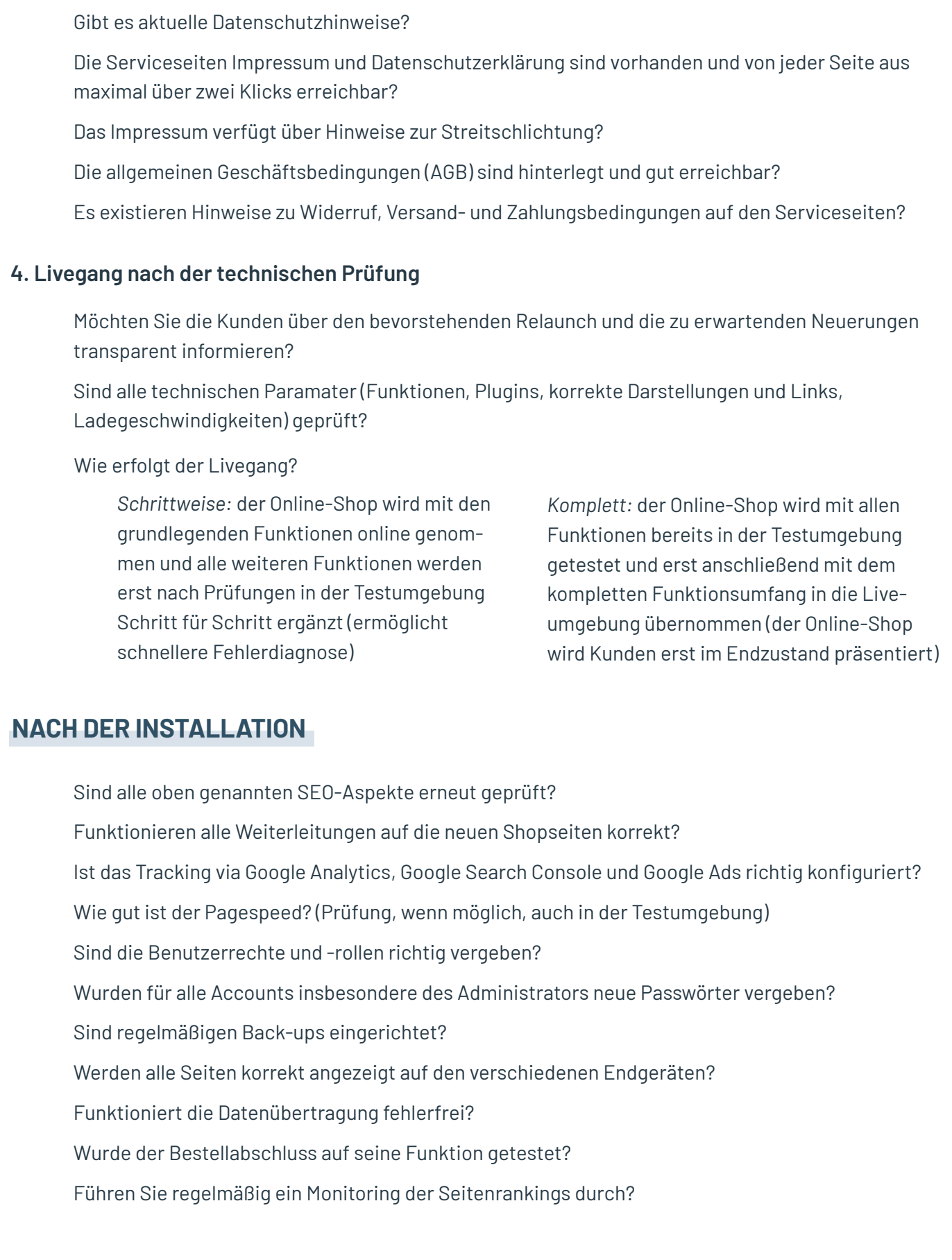